# **CELPIP Test Delivery Centre Manual**

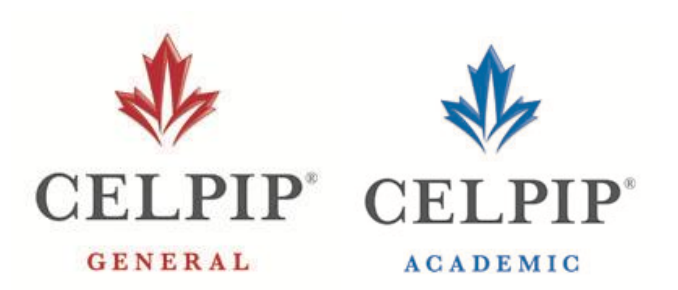

**Paragon Testing Enterprises Inc 102-2389 Health Sciences Mall The University of British Columbia Vancouver, British Columbia V6T 1Z3 www.paragontesting.ca www.celpiptest.ca**

# **Table of Contents**

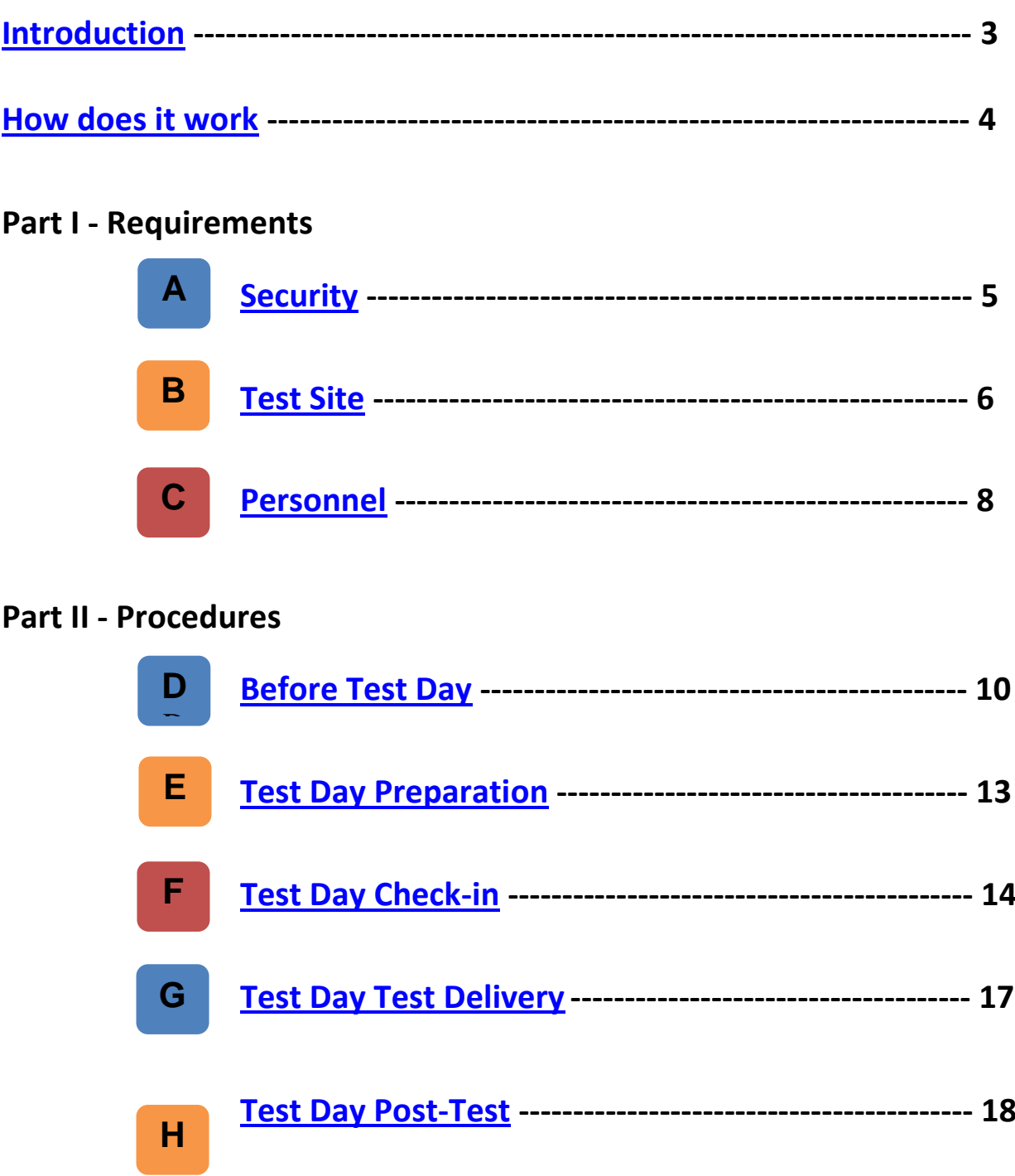

# **CELPIP Test Delivery Centre Manual**

# <span id="page-2-0"></span>**Introduction**

This CELPIP Test Delivery Centre Manual is intended as a general guide for the requirements and expectations of a Test Delivery Centre (TDC) in carrying out the CELPIP Test. It covers security requirements, test site requirements, personnel requirements, and procedures (before test day, test day preparation, test day check-in, test day test delivery, and test day post-test). For more detailed procedures, please refer to the supplemental training materials. All parties participating in the administration of the CELPIP Test should be familiar with the contents of this manual and other training materials.

The Supervisor must ensure that the requirements regarding security, test site, and personnel are met, and as such this role is very important to the successful administration of the CELPIP Test. The Supervisor's commitment to fulfilling all of the requirements described in this manual will result in an efficient and fair administration of CELPIP Test and will satisfy the strict security requirements of this program.

CELPIP stands for the Canadian English Language Proficiency Index Program which is a set of English language proficiency tests used to assess an individual's skills in English for listening, speaking, reading, and writing. These tests are computer-delivered and the test candidates must be familiar with computer usage and have basic keyboard and word processing skills.

The CELPIP Test is offered in two variants: General and Academic. They are designed to suit different organizational needs.

The **CELPIP - General Test** assesses general levels of functional competency.

The **CELPIP - Academic Test** assesses a level of English language proficiency for academic purposes.

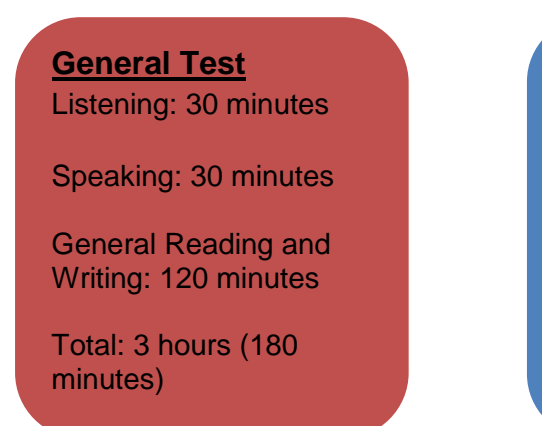

**Academic Test** Listening: 30 minutes

Speaking: 30 minutes

Academic Reading and Writing: 150 minutes

Total: 3.5 hours (210 minutes)

For more information on CELPIP Tests, visit www.celpiptest.ca

### <span id="page-3-0"></span>**How does it work?**

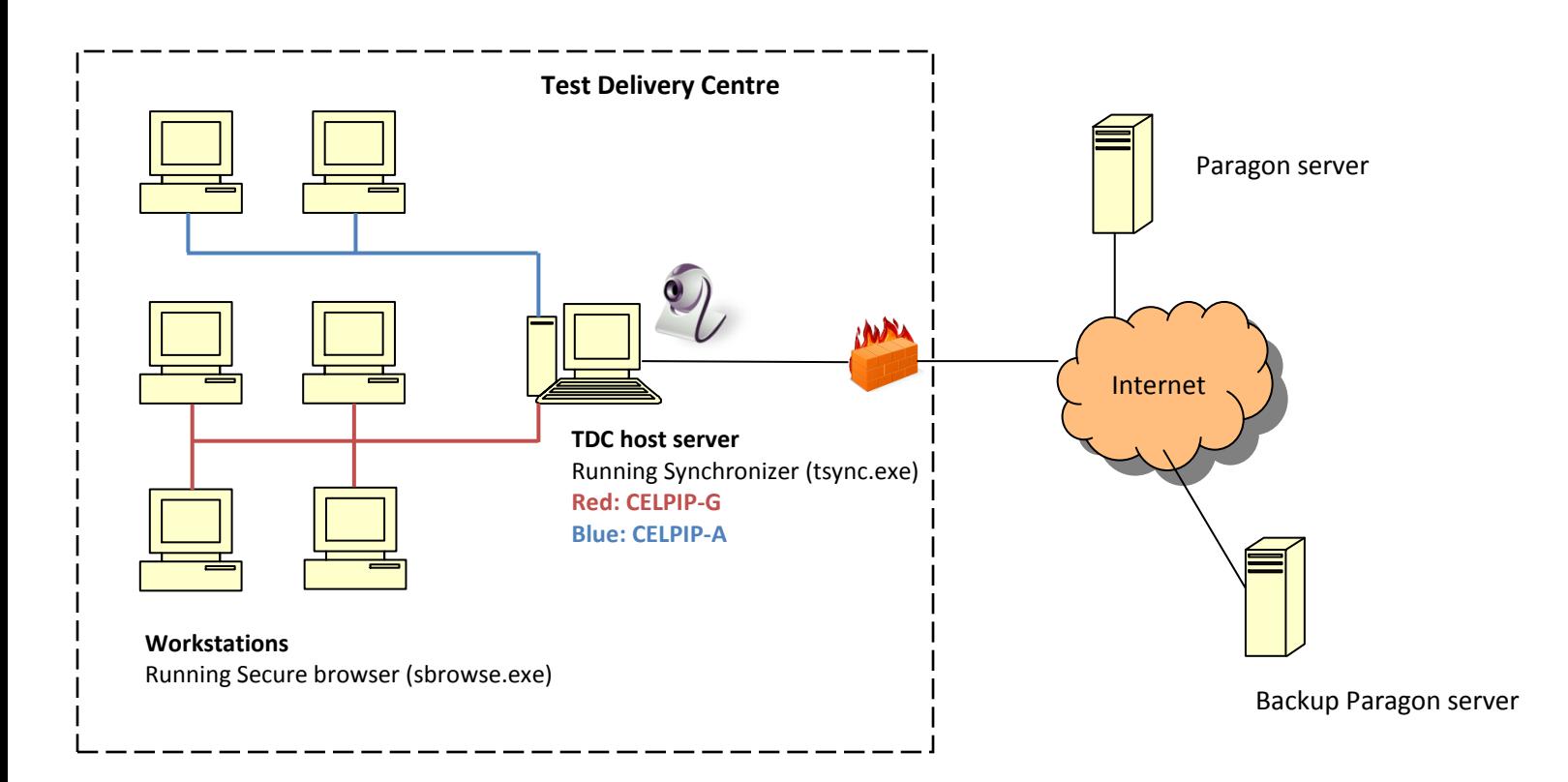

The diagram above illustrates the way in which the computerized CELPIP Test is delivered. The proprietary test delivery software (Synchronizer) runs on the local TDC host server. The software is used to deliver the tests to all the workstations and to take photographs of each test candidate. Login information specific to the test session is provided to the Technician to download the test content from the Paragon server. There is also a backup server available from which this test content can be downloaded. Two instances of the Synchronizer software have to run at the same time on the TDC host server in order to deliver both the CELPIP-General Test and the CELPIP-Academic Test simultaneously.

The individual workstations (where test candidates will take the test) are connected to the TDC host server by means of a local area network. Each workstation has the Secure Browser software installed. At the beginning of the test, the test candidate will log in with their PIN. The test will then be downloaded from the TDC host server to the workstation. The test candidate can then begin his/her test. Individual test candidate responses are sent to and recorded on the TDC host server on an ongoing basis during the test. After all test candidates have completed their tests, the Technician will upload all the candidates' test responses from the TDC host server back to the Paragon server.

## <span id="page-4-0"></span> **Requirements - Security A**

**:**

**Security** is of the utmost importance in the administration and delivery of the CELPIP Test. All security related specifications and requirements must be met to ensure the following objectives are met:

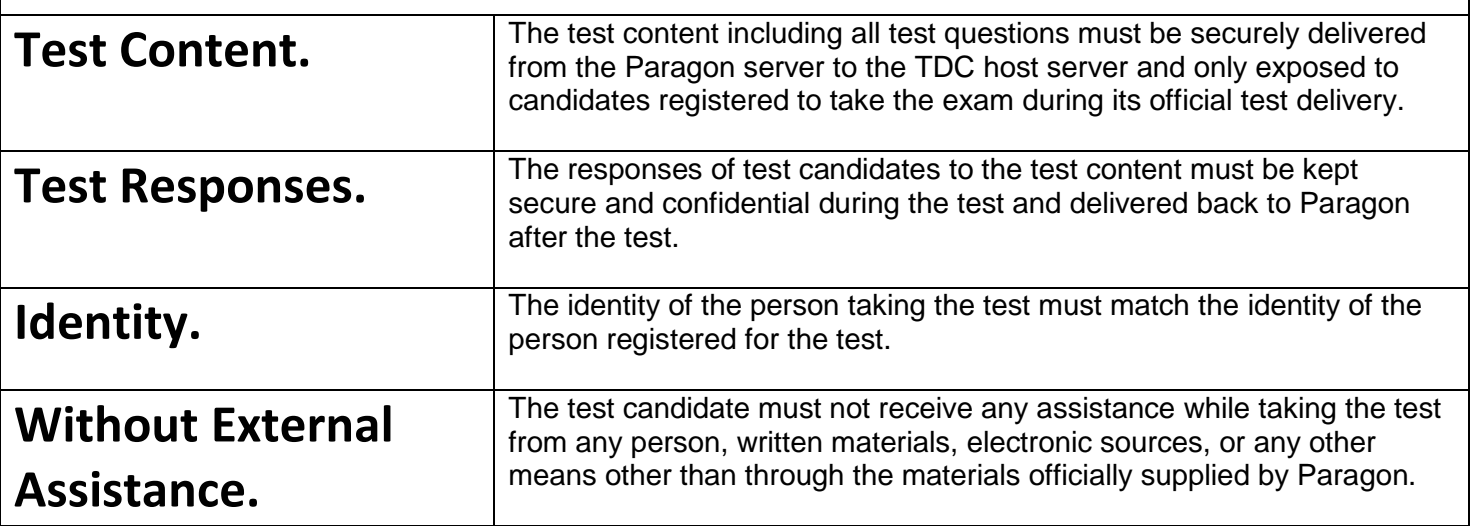

### <span id="page-5-0"></span> **Requirements - Test Site B**

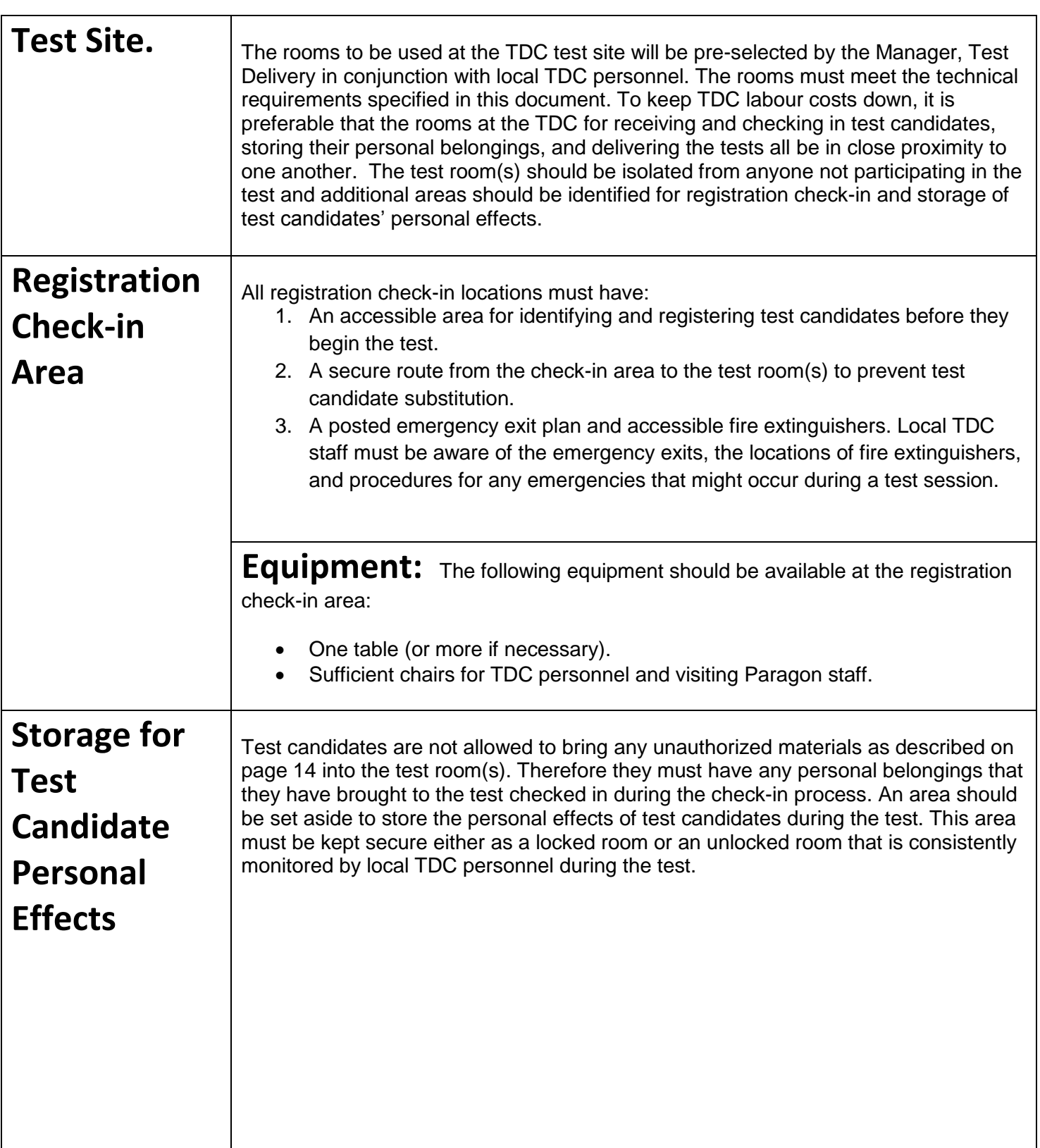

# **Test Room(s)**

The CELPIP testing rooms must have a TDC host server and an adequate number of workstations for test candidates that meet the requirements listed here.

The testing facilities should have the following:

- A secured route between registration check-in area and test room(s) that prevents test candidate substitution between check-in and test administration.
- Adequate ventilation and lighting in the test room(s).
- A clock readily visible to test candidates.
- Accessible emergency exits, exit plans, and fire extinguishers.

# **Equipment: TDC Host Server.** The TDC host server uses the

Synchronizer software to download test content, take photographs of test candidates, and upload responses from test candidates. The TDC host server must be connected to the workstations where test candidates will write the test using a local area network.

#### **Requirements of TDC host server:**

- Operating system: Microsoft Windows 2003 Server or higher.
- Hardware: The host server must meet the recommended hardware requirements of the operating system it is running. Please refer to Microsoft's website for details.
- A stable internet connection of 1.5 Mbps downstream or better.
- A USB webcam or digital camera attached to the TDC host server for taking pictures of test candidates.
- Latest version of **Synchronizer** software, provided by Paragon, must be installed.

**Equipment: Workstations.** The CELPIP Test is delivered to test candidates at individual workstations that are networked to the TDC host server.

#### **Requirements for each workstation:**

- Running Microsoft Windows XP, Vista or 7.
- A 1.5 GHz or faster processor with a minimum 512 MB of RAM.
- A 17" or larger monitor, set to 1024x768 or higher resolution at 96 DPI.
- An approved working headset with microphone and volume control.
- A sound card, a wired NIC, a standard English QWERTY keyboard, a mouse, and at least 15% free space on the primary hard drive.
- Latest version of the **Secure Browser** software, provided by Paragon, installed.
- An approved privacy shield that extends far enough to prevent any test candidate from viewing another test candidate's computer screen and keeps sound disturbances from other candidates to a minimum.
- A highly visible computer station number sign attached to each privacy shield.
- A smooth writing surface of adequate size (minimum size of 32 cm x 40 cm) that provides space for test candidates to take notes during testing.

#### **Additional requirements:**

- Spare working computers in case of computer malfunction.
- Spare working headsets in case of headset malfunction.

### <span id="page-7-0"></span> **Requirements – Personnel C**

**Staffing.** Each CELPIP test sitting must have adequate local TDC staff in attendance. TDC personnel consist of a Supervisor, Technician, and one or more Invigilators. The number of staff needed for a test sitting depends upon the number of test candidates attending, the number and configuration of test rooms being used, and other factors. As the numbers of test candidates increase, additional TDC personnel must be added. The table below describes the minimum number of TDC staff needed. **:**

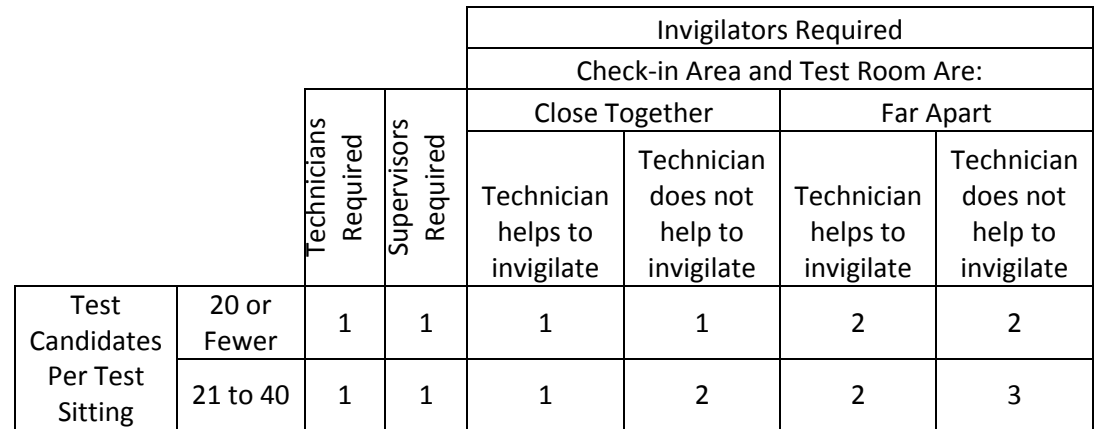

Résumés (in English) of all proposed TDC personnel must be provided to Paragon. All proposed personnel must be fluent in speaking, reading, and writing English. They may be required to take the CELPIP Test to demonstrate their level of fluency before they are approved.

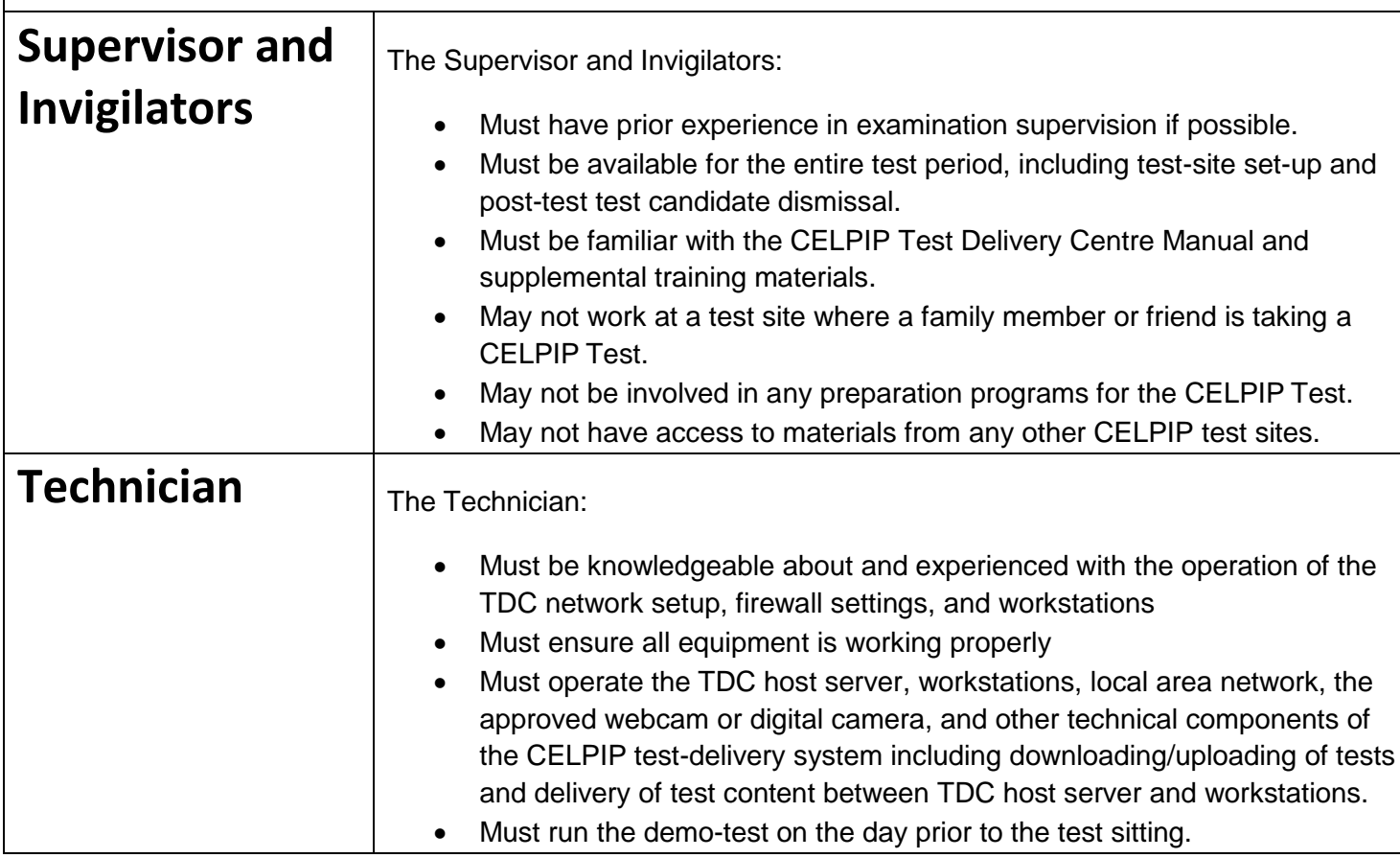

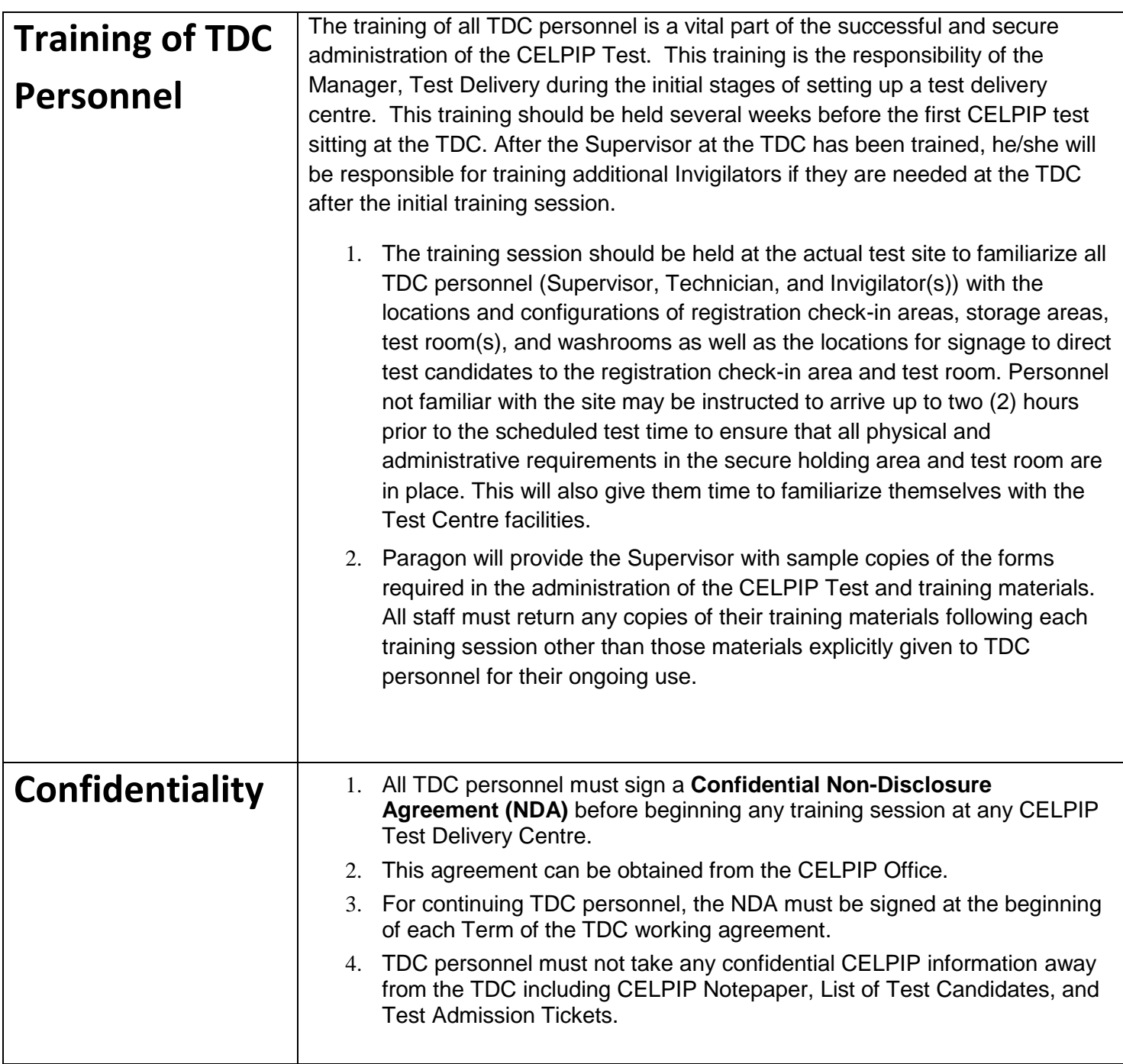

# <span id="page-9-0"></span>**Procedures – Before Test Day D**

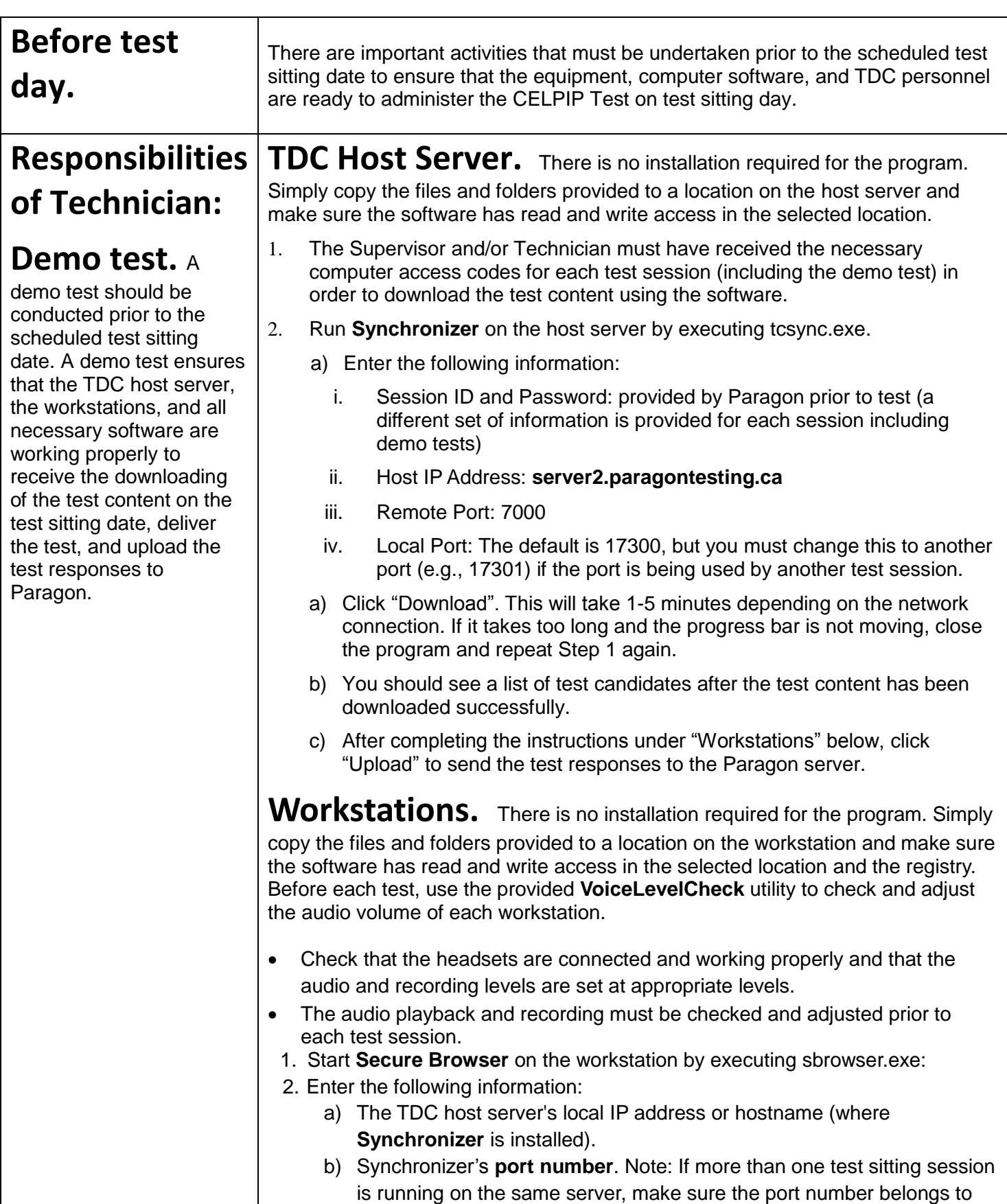

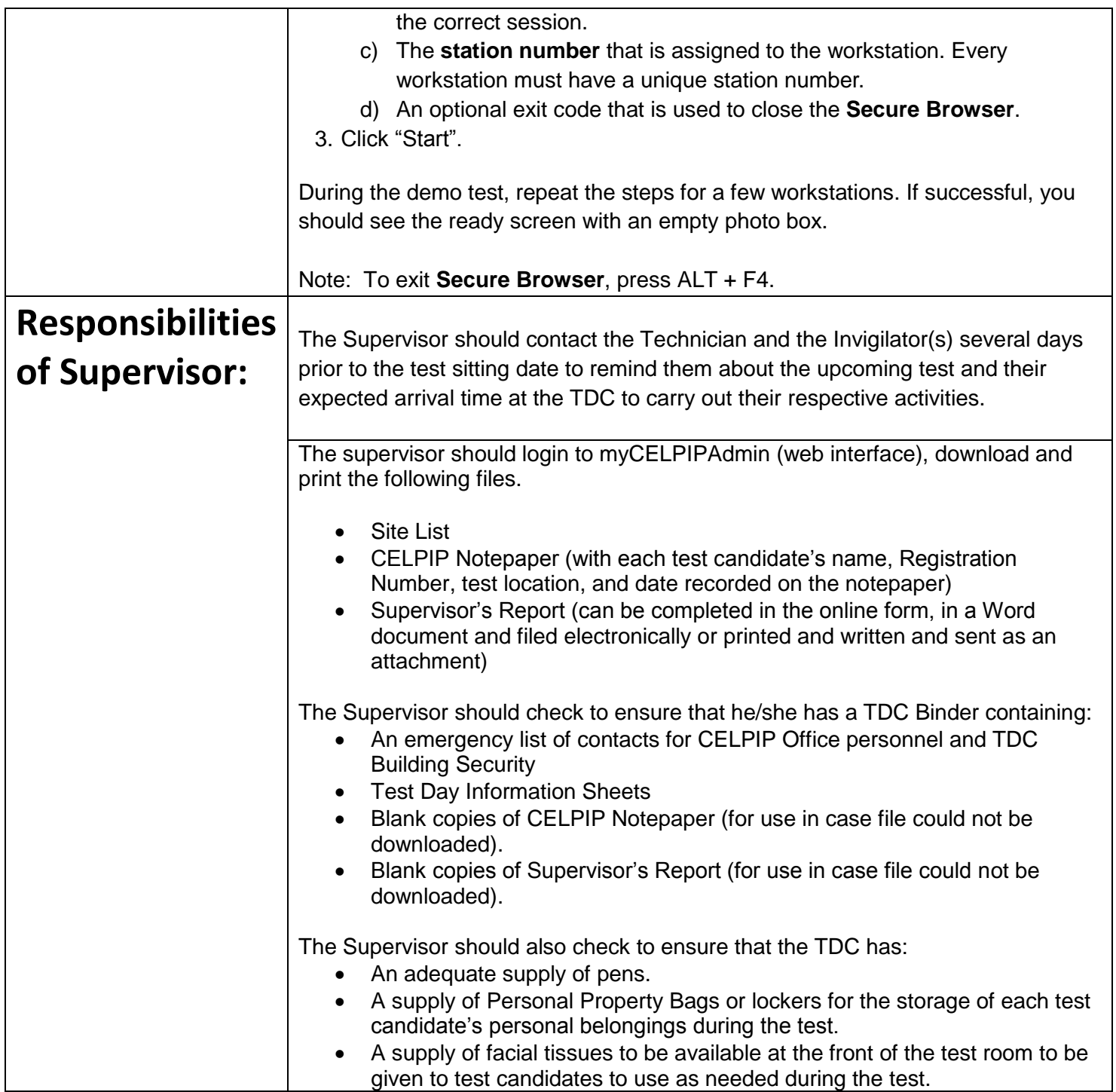

# <span id="page-11-0"></span>**Procedures – Test Day Preparation E**

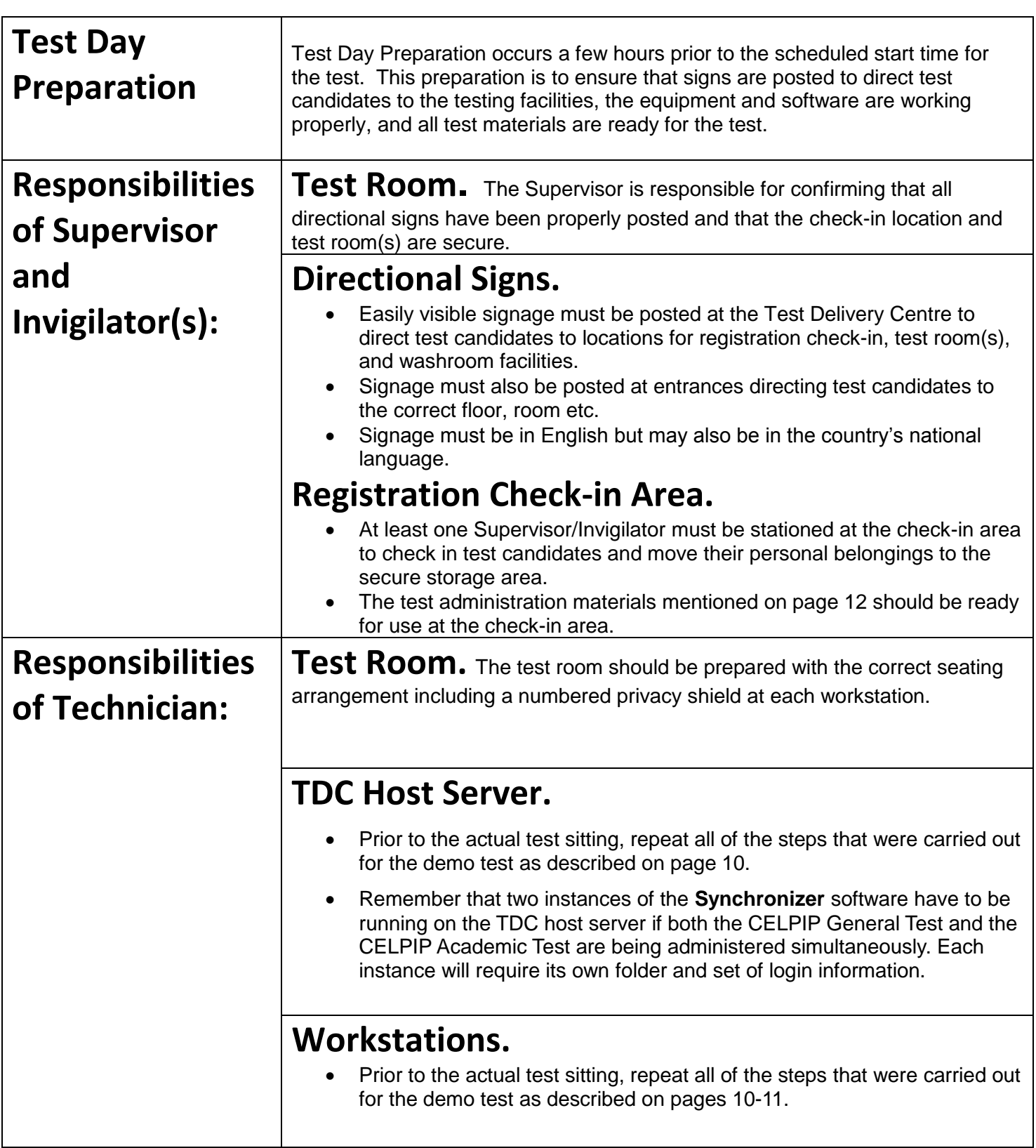

# **Procedures – Test Day Check-in F**

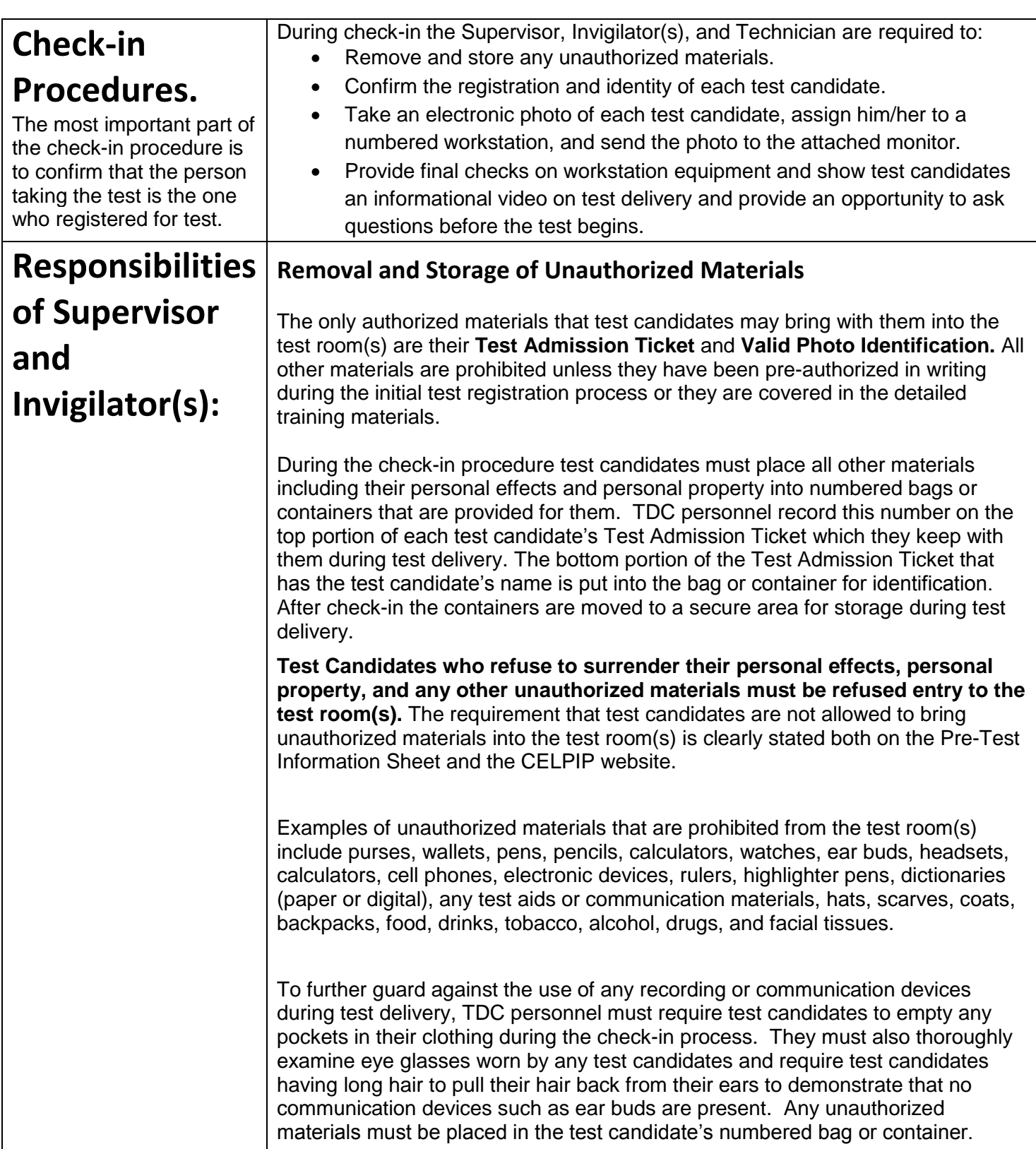

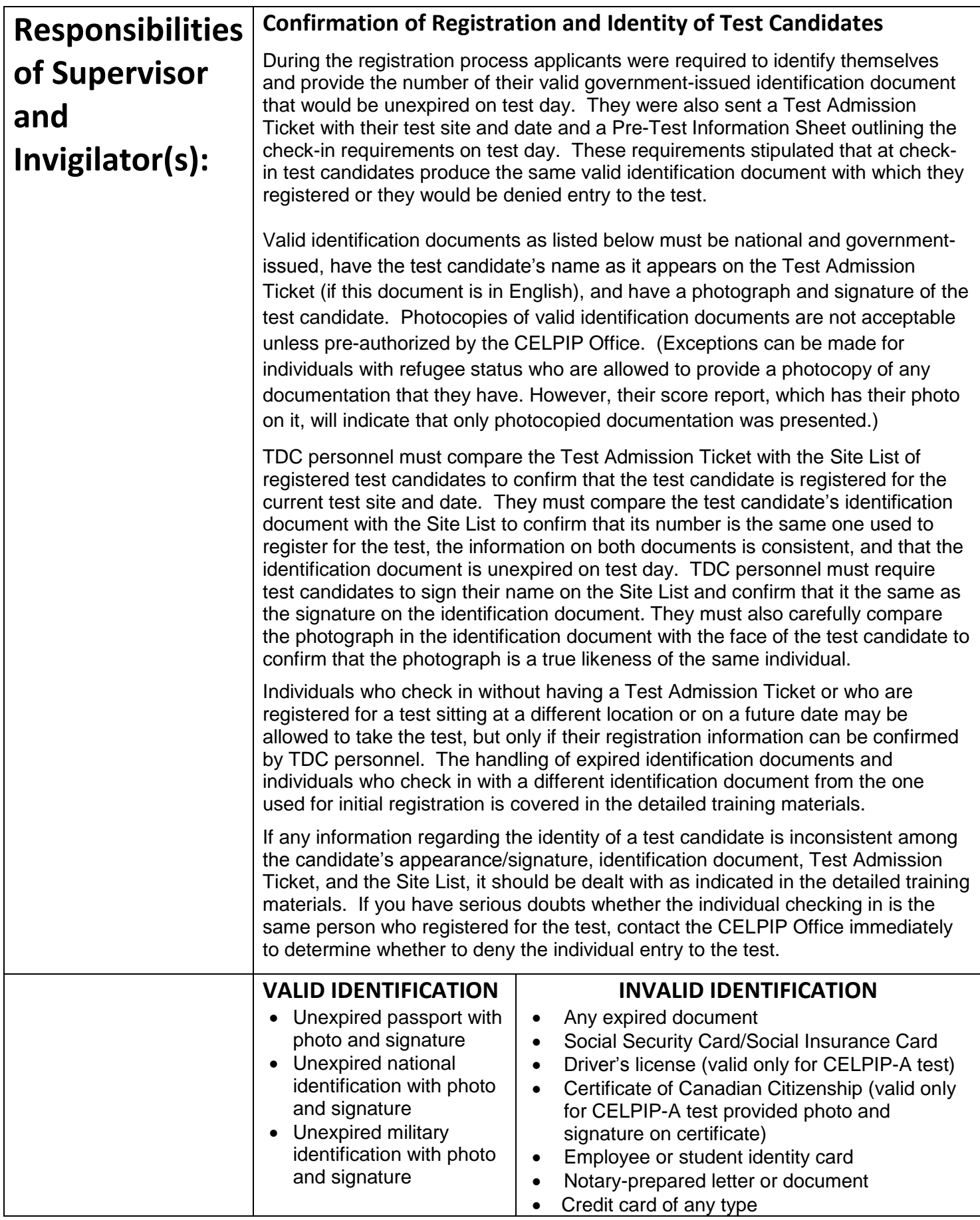

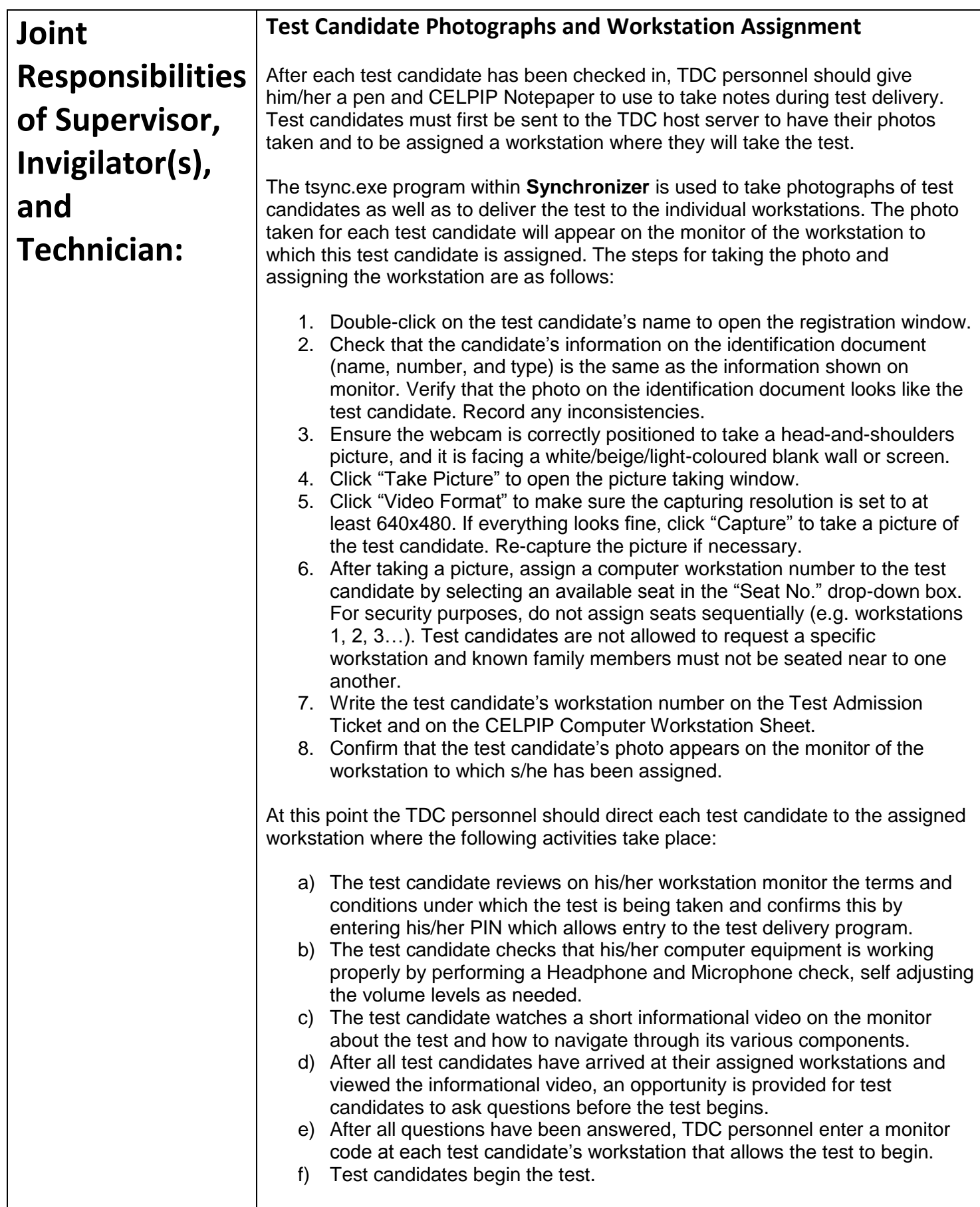

## <span id="page-15-0"></span> **Procedures – Test Day Test Delivery G**

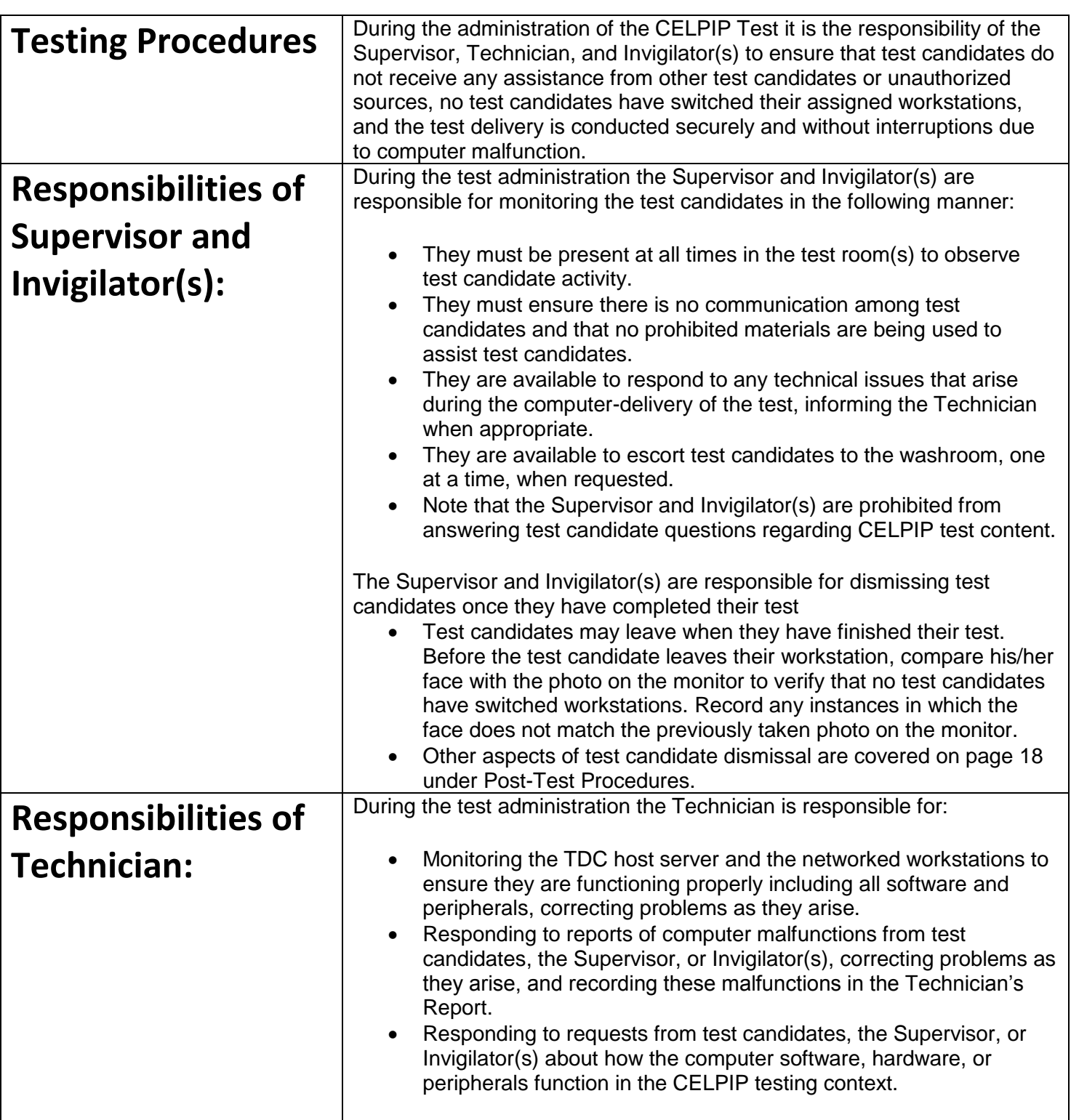

## <span id="page-16-0"></span> **Procedures – Test Day Post-Test H**

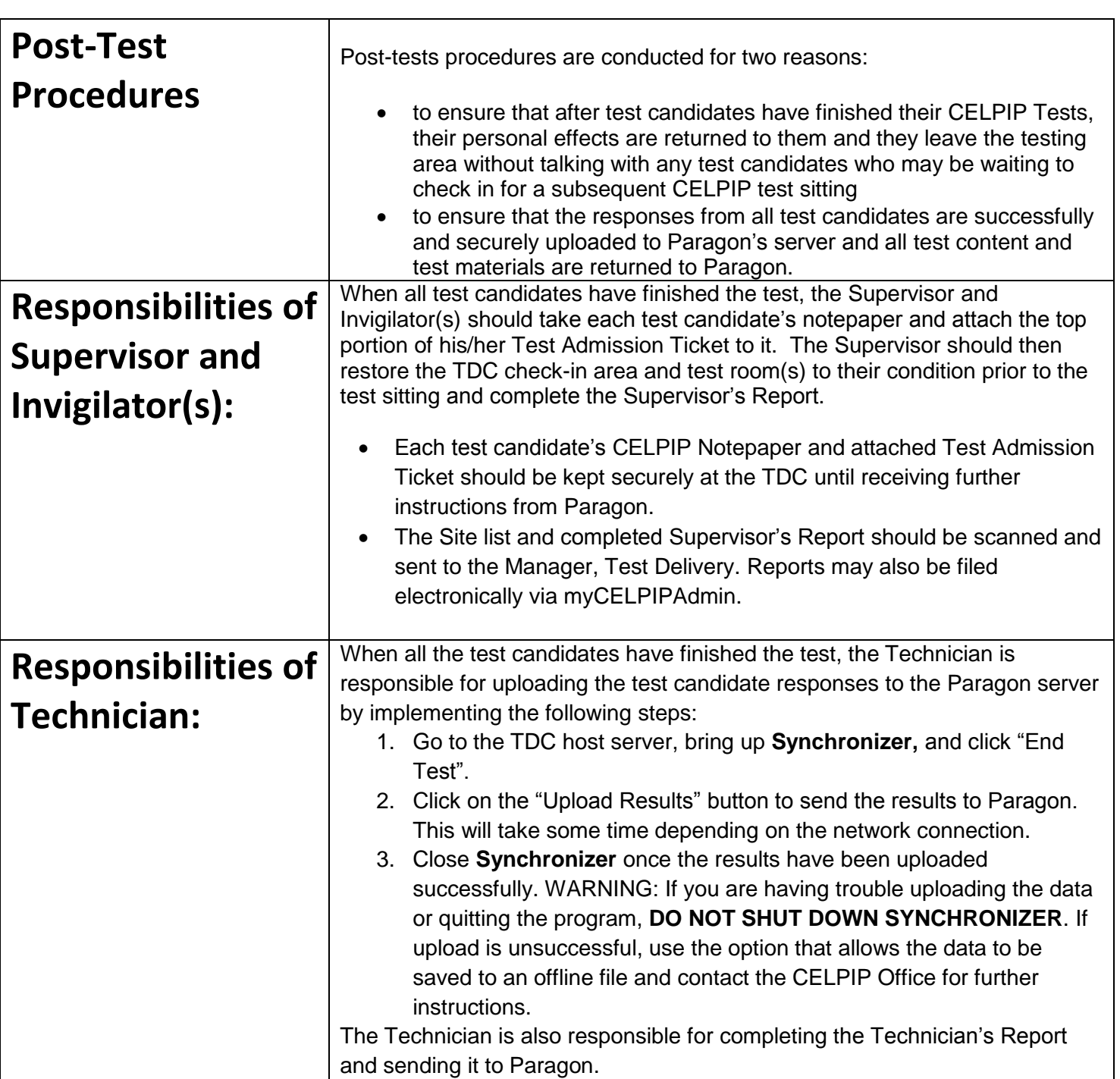